Ralph Stelzer · Karl-Heinrich Grote · Klaus Brökel Frank Rieg · Jörg Feldhusen (Hrsg.)

## **ENTWERFEN** ENTWICKELN **ERLEBEN**

Methoden und Werkzeuge in der Produktentwicklung

**10. Gemeinsames Kolloquium Konstruktionstechnik KT2012 | Residenzschloss Dresden | 14.–15. Juni 2012** 

Stelzer · Grote · Brökel · Rieg · Feldhusen (Hrsg.) **ENTWERFEN** ENTWICKELN **ERLEBEN** Methoden und Werkzeuge in der Produktentwicklung 10. Gemeinsames Kolloquium Konstruktionstechnik KT2012

### **TUD***press*

Ralph Stelzer · Karl-Heinrich Grote · Klaus Brökel Frank Rieg · Jörg Feldhusen (Hrsg.)

# **ENTWERFEN** ENTWICKELN **ERLEBEN**

Methoden und Werkzeuge in der Produktentwicklung

Entwickeln – Entwerfen – Erleben. Methoden und Werkzeuge in der Produktentwicklung 10. Gemeinsames Kolloquium Konstruktionstechnik (KT2012)

Herausgeber:

- Prof. Dr. Ralph Stelzer (Technische Universität Dresden)
- Prof. Dr. Karl-Heinrich Grote (Otto-von-Guericke-Universität Magdeburg)
- Prof. Dr. Klaus Brökel (Universität Rostock)
- Prof. Dr. Frank Rieg (Universität Bayreuth)
- Prof. Dr. Jörg Feldhusen (RWTH Aachen)

Wir bedanken uns für die Unterstützung bei

ma design, Tedata, Continental, xPLM, B.I.M. Consulting und Reiss Büromöbel

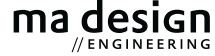

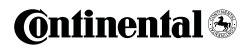

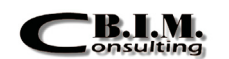

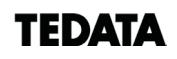

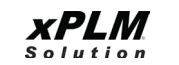

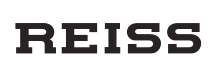

Bibliografische Information der Deutschen Nationalbibliothek Die Deutsche Nationalbibliothek verzeichnet diese Publikation in der Deutschen Nationalbibliografie; detaillierte bibliografische Daten sind im Internet über http://dnb.d-nb.de abrufbar.

Bibliographic information published by the Deutsche Nationalbibliothek The Deutsche Nationalbibliothek lists this publication in the Deutsche Nationalbibliografie; detailed bibliographic data are available in the Internet at http://dnb.d-nb.de.

ISBN 987-3-942710-80-0

© 2012 TUDpress Verlag der Wissenschaften GmbH Bergstr. 70 | D-01069 Dresden Tel.: 0351/47 96 97 20 | Fax: 0351/47 96 08 19 http://www.tudpress.de

Alle Rechte vorbehalten. All rights reserved. Layout und Satz: Sandra Olbrich/Technische Universität Dresden. Umschlaggestaltung: TU Dresden, Illustration Audi A6 Limousine © 2012 Audi AG

### Ralph Stelzer, Wolfgang Steger & Dirk Petermann

## **Virtual Reality als zentrale Komponente einer PLM-Strategie – Herausforderungen und Umsetzungskonzepte**

#### **Motivation**

PLM-Strategien stehen heute vor der Herausforderung, immer größere und vor allem auch immer komplexer vernetzte Informationen über Produkte nicht nur, wie im Rahmen von klassischen PDM-Lösungen üblich, weitgehend auf mechanische Komponenten beschränkt für die Produktentwicklung zu verwalten, sondern Lösungen für den gesamten Produktlebenszyklus bereitzustellen. Dabei müssen zum einen vielfältige mechatronische Komponenten (Mechanik, Elektrik, Elektronik und Software), große Komponentenzahlen, tiefe Strukturen, große Variantenvielfalt sowie z.B. auch servicebezogene Informationen abgebildet werden. Zum anderen sind diese Informationen im Kontext einer verteilten Nutzung (collaborative engineering) von der Anforderungsdefinition über die frühen Entwicklungsphasen (front loading) bis zur Wartungsunterstützung bereitzustellen.

Diese Situation konfrontiert Administratoren wie Nutzer mit zwei Folgeerscheinungen. So führt die zunehmende Vernetzung der Unternehmensbereiche zu einer wachsenden Zahl von Schnittstellen zwischen unterschiedlichen (in ihrer Anzahl eher zunehmenden) Verwaltungssystemen. Man denke hier nur an die Koexistenz von lokalen CAD-Verwaltungssystemen (TDM), Enterprise-Systemen (PDM) und ERP-Systemen. Dies erschwert es dem Nutzer ungemein, zum Beispiel aus Anlass einer erforderlichen Änderung auf die korrekten und vollständigen Daten zuzugreifen. Verteilte Entwicklungen führen darüber hinaus dazu, dass auch die Abstimmung

zwischen den Partnern sowie die Zusammenführung von Entwicklungsständen immer schwieriger wird.

Andererseits sind mit den umfangreichen Produktmodellen die Voraussetzungen gegeben, bereits in sehr frühen Phasen das zu erwartende Produktverhalten (Funktionalität) sowie die Erscheinung (Design) sehr exakt zu simulieren. Dadurch wird es zunehmend realistisch, das virtuelle Produkt so zu präsentieren, dass Rückschlüsse auf das spätere reale Produkt zuverlässig getroffen werden können. Derartige Auswertungen besitzen ein sehr hohes Nutzenspotential bei der Validierung von Entwicklungsständen und bieten sich andererseits auch für die Unterstützung beim Zugriff auf die komplexen Informationsstrukturen im PLM an.

In diesem Umfeld stehen die Werkzeuge und Methoden der Virtual Reality (VR) zur Verfügung. VR ist geeignet, eine weitgehend realistische Präsentation von Form, Aussehen, Bewegung oder Funktion des künftigen Produkts zu vermitteln. Im Unterschied zu CAD-Systemen oder Simulations-Tools sind VR-Systeme bisher jedoch nur wenig in die unternehmensweite Informationsstruktur eingebunden. Die Vorbereitung einer VR-Präsentation bleibt in den meisten Fällen Spezialisten vorbehalten, ist fehleranfällig und aufwendig. VR wird deshalb von den Produktentwicklern nur sehr zögerlich genutzt und heute besonders am Ende von Entwicklungsetappen zur Ergebnisvalidierung eingesetzt. Dabei sind gerade VR-Techniken wegen der anschaulichen, schnellen Produktpräsentation besonders geeignet, aus PDM-Systemen entnommene Produktmodelle zu validieren sowie Entwicklungsarbeiten zu koordinieren, zu beurteilen und die Aufgabenverteilung in iterativen Abläufen zu unterstützen.

Der Artikel beschreibt eine Lösung zur Prozessintegration, in der die VR-Anwendung ihre Position von einem reinen Visualisierungswerkzeug zu einem Interface auf die Produktdaten in einer PLM-Umgebung verändert. Betrachtet man dabei VR als Kern einer zentralen Kollaborationsplattform, die alle am Entwicklungsprozess Beteiligten mit dem virtuellen Produkt zusammenführt, ergibt sich eine neue Position im Prozess der Produktentwicklung. VR wird zum hochqualitativen Interface zu den komplexen Produktinformationen und steht als einfach zu handhabendes Visualisierungswerkzeug im Entwicklungsprozess permanent zur Verfügung. Grundlage ist die enge Verbindung zwischen VR und PDM. Alle Produkt- und Metadaten stehen im VR-System zur Verfügung. So können beispielsweise nach einer Produktbewertung im VR direkt Entwicklung aufgaben an CAD-Arbeitsplätze verteilt oder Modelländerungen synchron ins VR-System übernommen werden. Die unmittelbare Bewertung kann in einer größenechten, immersiven VR-Lösung stattfin den, die den aktuellen Status des Projekts präsentiert.

Die umrissene Integrationslösung muss die folgenden Minimalanforderungen erfüllen:

- 1. Konsistente Verknüpfung der am Projekt beteiligten Anwendungsprogramme. Dies soll durch die Produktstruktur, die im PDM abgelegt ist, erfolgen. Alle Einzelteile und Baugruppen, die im CAD-System bearbeitet und im VR-System präsentiert werden, müssen jederzeit zur Produktstruktur referenziert sein.
- 2. Korrekte Visualisierung der Modelle mit Materialeigenschaften und in der festgelegten Umgebung, direkt durch den Produktentwickler.
- 3. Präsentation von Produktkomponenten mit ihren PDM-Metadaten wie Freigabestatus, Bearbeiter, Verknüpfungen zu weiteren Dokumenten und zum Geschäftsprozess des Unternehmens. Neben CAD-Systemen sollen sich auch weitere entwicklungsrelevante Anwendungsprogramme anbinden lassen.
- 4. Bereitstellung von Interaktions- und Kommunikationsfunktionen zwischen VR und Anwendungsprogrammen. Diese sollen insbesondere den einfachen Wechsel zwischen den Anwendungsprogrammen sowie das gegenseitige Aktualisieren der Komponenten im VR oder z.B. im CAD ermöglichen. Weiterhin müssen Änderungen an Komponenten, die für mehrere Bearbeiter relevant sind, entsprechend kommuniziert werden.

In den folgenden Abschnitten wird eine Softwareplattform dargestellt, die diesen Anforderungen gerecht wird.

#### **Aktueller Stand in Forschung und Entwicklung**

Die moderne Produktentwicklung ist gekennzeichnet durch die Kollaboration von Entwicklerteams und die Nutzung digitaler Produktmodelle. Diese werden mit verschiedenen Softwarewerkzeugen erstellt. Im ständigen Wechselspiel mit der Gestaltentwicklung werden funktionale, produktionstechnische und ergonomische Parameter des künftigen Produkts ausgestaltet und beurteilt (Krüger et al. 2010). Für Bewertung oder Beurteilung von Entwicklungsständen im Rahmen der Produktentwicklung wird nachfolgend der Begriff Design Review verwendet. Dieser wird in der Normung in Europa und Australien verwendet (IEC 2005).

Gegenstand aktueller Forschungsarbeiten ist die Einbeziehung moderner Visualisierungs- und Evaluierungstools auf Basis von VR für Ergonomie-, Einbau- und Designuntersuchungen. Veröffentlichungen betreffen die Kombination verschiedener Sinneseindrücke zur realitätsnäheren Erlebbarkeit teils virtueller und teils realer Modelle (Stark et al. 2010) oder die immer realistischere Erlebbarkeit von VR-Szenen durch Integration korrekter funktionaler Modelle und echtzeitfähiger Simulationen (Stork et al. 2010, Rossmann et al. 2010).

Vorrangig in größeren Unternehmen wird VR zunehmend eingesetzt, jedoch gleichzeitig in der praktischen Anwendung als ein elitäres und kostenintensives Werkzeug gesehen, das isoliert am Ende von Entwicklungsschritten zur Beurteilung der Ergebnisse angewendet wird. Meist basieren VR-Szenen auf konvertierten Daten aus unterschiedlichen Quellen und werden am Ende von Entwicklungsetappen erarbeitet. Wenn Produktgestalt oder -struktur im Ergebnis von Produktbeurteilungen geändert werden müssen, entstehen Probleme, da die Daten der VR-Szene keine Verbindungen mehr zu den Erzeugersystemen haben. Dieses Problem ist bekannt und eine Anzahl publizierter Forschungs- und Entwicklungsprojekte widmet sich der engeren Verbindung von CAD, Simulation, Arbeitsplanung und VR-Werkzeugen, wie (Katzenbach, Haasis 2008) oder (Neugebauer et al. 2010). Dies geschieht meist über bilaterale Schnittstellen, spezielle Konvertierungs- und Aufbereitungsprozesse und damit proprietäre Integrationslösungen.

Eine zentrale Aufgabe innerhalb der Produktentwicklung ist das Erstellen und Bewerten der Produktgestalt. Dabei wird iterativ die Gestalt im Detail an CAD-Arbeitsplätzen erarbeitet und in VR-basierten Beurteilungen im Kontext des Gesamtprodukts beurteilt. Essenziell ist in diesem Prozess die wechselweise Nutzung von CAD- und VR-System mit jeweils aktuellem Datenbestand.

Die Tatsache, dass dies in der Praxis bisher kaum gegeben ist, resultiert aus der ungenügenden Integration von VR-Werkzeugen in das übergeordnete, unternehmensweite Informations- und Prozessmodell. Während andere Softwarewerkzeuge und die mit ihnen erzeugten Datenbestände in einer PDM- Lösung vereint sind und damit effiziente Abläufe im Entwicklungsprozess unterstützen, wird VR oftmals als ein ausschließlich zur Validierung geeignetes Werkzeug am Entwicklungsabschluss verstanden. Damit können Informationen, die aus der Erprobung und Beurteilung des virtuellen Produkts in VR resultieren, nur unter Schwierigkeiten in einen iterativen Entwicklungsablauf eingebracht werden. Die grundlegende Idee der Verknüpfung von Produktstrukturen des PDM mit VR taucht erstmals in (Graf et al. 2002) auf. Weiterführend wird in (Wang et al. 2010) eine Produktstrukturbeschreibung benutzt, um VR-Szenen mit CAD-Komponenten so zu koppeln, dass sofortige punktuelle Aktualisierungen in VR nach CAD-Änderungen möglich sind. In den zuletzt angeführten Arbeiten wird die Strukturbeschreibung allerdings nur unabhängig vom PDM verwendet.

(Kim, Weissmann 2006) stellen die Middleware MEMPHIS vor, die mehrere CAD- PDM- und VR-Systeme auf Basis der OMG PLM Services und web service technology verbindet. Für jedes CAD-Modell wird automatisch eine Konvertierung der CAD-Geometrie zu VR-Files vorgenommen. Zu jeder Konvertierung werden verwendete Einstellungen und Metadaten gespeichert, um nach Änderungen in Echtzeit wieder VR-Modelle aus konvertierten CAD-Daten und PDM-Metadaten aufbauen zu können. Materialdaten (Farbe, Textur,...) werden den Komponenten im VR zugewiesen, so dass Modelle in CAD und VR unterschiedliches Aussehen aufweisen. Es existiert keine bidirektionale Kopplung, mit der aus dem VR die vorgelagerten Anwendungen ansprechbar sind.

Speziell für den digital mockup stellen (Song et al. 2006) ein System zur Visualisierung und Prüfung von Produkten vor, die in unterschiedlichen CAD-Systemen modelliert wurden. So können Produktprüfungen stattfinden, ohne dass das komplette Produkt zuvor im CAD modelliert werden muss. Es gibt allerdings keine bidirektionale Kopplung, mit der nach abgeschlossenem digital mockup bestimmte Teile wieder im CAD geladen werden können, um festgestellte Mängel zu beseitigen.

Neben den bisher vorrangig betrachteten Aspekten der Modellintegration müssen auch Randbedingungen diskutiert werden, unter denen Produktmodellierung und Design Reviews stattfinden. Beide sind stark arbeitsteilige Prozesse, beziehen vielfältige Kooperationsbeziehungen ein und benötigen bedeutende Ressourcen zur Modellierung, Berechnung und Datenverwaltung. Die Gestaltung der Kollaboration spielt damit für die verbesserte Integration und Ausnutzung von VR bei Design Reviews eine bedeutende Rolle (Stelzer 2010a).

Mit der Entwicklung von VR-Systemen durch Computergrafiker und Hardwarespezialisten entstand die Idee, beispielsweise zwei CAVEs per Datennetz zu koppeln um die Rechenleistung mehrerer Computer und Standorte zu bündeln (Leigh et al. 1997). Technisch ist es inzwischen möglich, hochauflösende Multi-Display-Visualisierungen an mehreren Standorten zu berechnen und zu präsentieren (Jeong et al. 2010), so dass alle technischen Voraussetzungen gegeben sind, VR-Szenen zu verteilen bzw. an verteilten Standorten zu nutzen. Kommerziell angebotene Lösungen wie Conduit® (Mechdyne Corporate Marshalltown, USA) oder TechViz XL® (TechViz Paris, Frankreich) verarbeiten die von CAD- Systemen generierten OpenGL-Streams weiter. Die Tools bieten Viewer für beliebige Displaykonfigurationen, positionieren und skalieren mehrere OpenGL-Streams relativ zueinander und bieten Navigations- und Interaktionstools. Damit verfügen die namhaften CAD-Lösungen von Autodesk, Dassault, PTC und Siemens PLM auf sehr einfache Weise über die Möglichkeit einer VR-Anbindung. Allerdings begrenzen die nativen CAD-Daten und die Leistungsfähigkeit der notwendigerweise parallel arbeitenden CAD-Systeme die Performanz der Visualisierung.

Im Designprozess treten neben die Visualisierung zusätzlich Planungs-, Koordinations- und Beurteilungsaufgaben, die nur im Team bearbeitet werden können (Jin et al. 2007). Damit wird die genauere Betrachtung der Kollaboration in virtuellen Umgebungen wichtig und Aspekte der Organisation und Handhabung erweitern die informationstechnischen Anforderungen an VR-Plattformen.

Es gibt in diesem Zusammenhang auch Vorschläge, existierende virtuelle Welten wie »second life«, die erfolgreich für Projektsteuerung (Erenli 2009) oder e-learning (Attwell 2008) genutzt wurden, für die Produktpräsentation und -bewertung anzuwenden (Paul, Anand 2010). Dem stehen die extremen Anforderungen an hochgenaue und umfangreiche Geometrierepräsentationen entgegen, die momentan in virtuellen Welten nicht erfüllbar sind. Interessant sind jedoch die sozialen Aspekte der Kommunikation und Rollenmodelle sowie die Präsentation der Beteiligten an Design Reviews durch mehr oder weniger realitätsnahe Avatare mit bestimmten sozialen und kommunikativen Fähigkeiten, was auch in (Peinado et al. 2009) diskutiert wird.

Die bekannten kommerziellen Tools für kollaborative Design Reviews bieten heute die Darstellung des relevanten Produktmodells auf verteilten Displaysystemen an. Bei mehreren am Review beteiligten Standorten wird eine Verteilung der Daten und eine Synchronisation von Bildausschnitt und Blickrichtung vorgenommen. Das ist allerdings bei differierenden Arbeitsplatzausstattungen der Standorte nicht zweckmäßig. Beispielsweise muss die Navigation die verfügbaren Eingabegeräte (Maus, Flystick, ...), die Art des Displaysystems und ein eventuell vorhandenes Trackingsystem für Positionen, Gesten, Bewegungen etc. berücksichtigen. So nennen (Kticic et al. 2009) auch die gleiche Ansichtseinstellung für Teilnehmer an Desktop oder CAVE sowie undifferenzierte Interaktionsrechte als wesentliche Probleme in der Handhabung verfügbarer Lösungen für mehrere Benutzer.

Zusammenfassend ist festzustellen, dass verfügbare VR-Werkzeuge den technischen Anforderungen an die Benutzung innerhalb von Produktentwicklungsprozessen hinsichtlich Darstellungsqualität und

Rechenleistung entsprechen. Unzureichend ist dagegen die Integration aus Prozesssicht, wofür die enge Anbindung an die Produktstruktur über das PDM Voraussetzung ist. Der Einsatz der VR-Werkzeuge erreicht eine neue Qualität, wenn Kooperations- und Organisationsstrukturen der Produktentwicklung auf die Funktionen der VR-Werkzeuge übertragen werden. Solche speziellen Funktionen, die beispielsweise Freigabeprozesse unterstützen oder den schnellen Wechsel zwischen CAD und VR erlauben, existieren bis heute nicht in VR-Systemen.

#### **VRplm – Eine Kollaborationsplattform für Virtual Reality**

Die effiziente Nutzung von virtuellen Prototypen in der Produktentwicklung sowie für Marketing, Vertrieb und Training setzt neben hochleistungsfähigen Visualisierungslösungen vor allem die Integration in die Unternehmensprozesse voraus. Die entwickelte Kollaborationsplattform VRplm ermöglicht die vollständige Integration von VR-Systemen in PLM-Umgebungen mit CAD-Systemen, CAE-Anwendungen und PDM-Backbone.

Die Produktstruktur im PDM sichert die persistente und konsistente Verknüpfung der Modelle im CAD und im VR. So können beispielsweise simultan zur VR-Session CAD-Modelle geladen, geändert und anschließend sofort wieder kontextgerecht im VR-System dargestellt werden. Andererseits können im VR-System Produkte zusammengestellt und bewertet werden, deren Teilmodelle aus unterschiedlichen CAD-Systemen stammen bzw. die nur in vereinfachten Austauschformaten wie JT oder VRML vorliegen (Stelzer et al. 2010b). Neben CAD-Modellen können jedoch auch Berechnungsergebnisse, Bewegungssimulationen oder Werkzeugbahnen dargestellt werden. Voraussetzung ist deren Speicherung im PDM und die Verknüpfung mit der Produktstruktur.

CAD-Baugruppen werden beim Einchecken analysiert und mit dem Stammsatz der Baugruppe in der PDM-Lösung abgelegt. Die Speicherung der Geometrie erfolgt als natives Format und gleichzeitig als VR-konformes Austauschformat (z.B. JT, STL oder VRML). Zusammen mit den Strukturinformationen werden Position

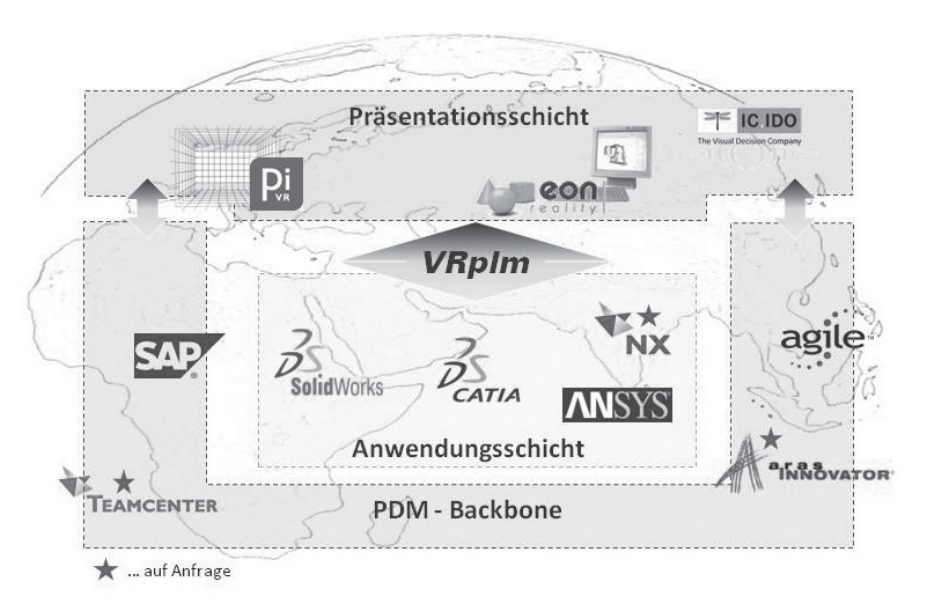

Abbildung 1: Struktur der Kollaborationsplattform

und Orientierung aller Teile und Baugruppen als Transformationsmatrizen gespeichert. Diese Vorgehensweise ermöglicht später die exakte Platzierung der Modelle im VR-System auch ohne die CADtypischen Constraints. Indem die Visualisierungsdaten parallel zur fortschreitenden CAD-Modellierung entstehen, entfällt die zeitaufwendige Konvertierung von CAD-Daten vor einer VR-Session, wie sie noch in vielen Unternehmen üblich ist. Es ist praktisch jederzeit ohne Vorbereitung möglich, die VR-Visualisierung des aktuellen Produktentwicklungsstandes durchzuführen.

Ein Grundgedanke der Kollaborationsplattform ist, Entwicklungswerkzeuge und VR-Systeme nur in ihren jeweiligen Anwendungsfeldern wirken zu lassen. So steht CAD für die Erstellung exakter parametrischer 3D-Geometriemodelle. VR nutzt diese Informationen, um anhand von Darstellungen in hoher Wahrnehmungsqualität die Beurteilung großer und heterogener Modelle zu verbessern. CAD und VR werden nicht durch Funktionen erweitert, über die das jeweils andere System ohnehin verfügt.

#### **Softwarearchitektur der VRplm-Kollaborationsplattform**

Das Konzept der Kollaborationsplattform erlaubt die flexible Verknüpfung von mehreren CAD- und VR-Systemen mit einer PDM-Lösung. In Abbildung 2 ist das Integrationskonzept der Kollaborationsplattform anhand einer beispielhaften minimalen Konfiguration dargestellt. Sie besteht aus jeweils einer CAD- und VR-Anwendung und einem PDM-System.

Jede Anwendung wird mit einem Plug-In ergänzt. Diese Plug-Ins enthalten Funktionen zum Auslesen oder zum Setzen von Daten in den Anwendungen. Zur Implementierung der Plug-Ins werden die anwendungsspezifischen application programming interfaces (API) genutzt. Zwischen den Anwendungen werden die Befehle und Daten in einem anwendungs unabhängigen Format übertragen. Soll ein weiteres Anwendungsprogramm in die Kollaborationsplattform integriert werden, ist lediglich ein neues Plug-In zu entwickeln.

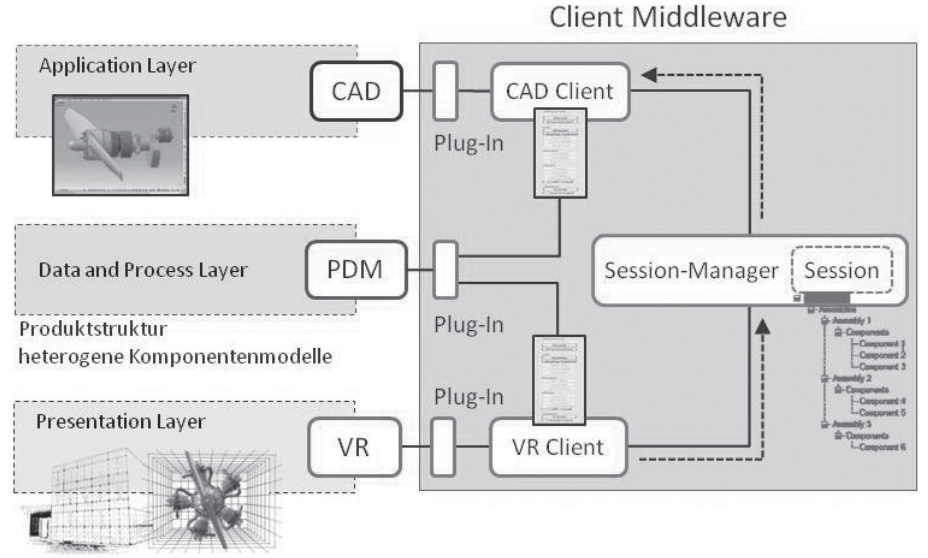

Abbildung 2: Das VRplm-Integrationskonzept

Weiterhin existieren auf CAD- und VR-Seite Clientanwendungen. Diese besitzen eine Benutzeroberfläche, um die in der Kollaborationsplattform möglichen Funktionen zu starten. So sind im CAD-Client beispielsweise Funktionen enthalten, die Daten im PDM ermitteln und Funktionen im VR auslösen:

- Übernahme der aktuell geladenen CAD-Datei.
- Abgleich vorgenommener Änderungen zwischen den Systemen (vgl. Abb. 3).
- Laden beliebiger Baugruppenkontexte ins VR; Dies betrifft Verwendungen in übergeordneten Strukturen sowie Umgebungselemente. Dabei können die Komponenten auch aus anderen CAD-Systemen stammen.
- Servicefunktionen: Einblenden/Ausblenden von Komponenten, Transparenz setzen, Änderung der Farbe.

Der VR-Client bietet beispielsweise folgende Funktionen:

- Laden einer selektierten Komponente in ein CAD-System.
- Ermitteln und Laden von Simulationsdaten zur Geometrie.
- Ermitteln von Metainformationen aus dem PDM und Einfärben der Komponenten nach Freigabestatus, Ursprungssystem oder Bearbeiter.

Die vorhergehende Aufzählung deutet an, dass bei der Ausführung einiger Funktionen zusätzliche administrative Informationen und Funktionen erforderlich sind, um die Kollaboration der beteiligten Anwendungen zu organisieren. Diese Aufgabe übernimmt der Session Manager.

#### **Der Session Manger**

Jedes Design Review als Kollaborationsprozess wird durch den Session Manager initiiert und koordiniert. Eine Session entspricht einem Produktentwicklungsschritt mit einem iterativen Wechsel aus Bewertung im VR und Änderung im CAD. Die Session wird durch einen Bearbeiter mit entsprechenden Zugriffsrechten im Session Manager initialisiert und konfiguriert. Dabei wird per Replikation der relevante Datenbestand aus dem PDM kopiert und für das Laden

![](_page_17_Picture_0.jpeg)

Produktstruktur der Session

In CAD geladene Produktkomponenten

Änderung der selektierten Komponente in VR

Abbildung 3: Übergabe einer Änderung über den CAD-Client

Abbildung 4: Verwaltung mehrerer Beteiligter an einem Design Review im Session-Manager

Aktuelle Session

Produktstruktur

VR-System mit dem ersten Teilnehmer (gleichzeitiger Eigentümer)

CAD Workstation, die ggw. nicht an Session beteiligt ist

im VR vorbereitet. Diese Vorbereitung kann erfolgen, bevor sich alle beteiligten Mitarbeiter versammeln bzw. sich an ihren Arbeitsplätzen befinden. Das spätere Laden umfangreicher Produkte ins VR lässt sich dadurch stark beschleunigen.

Im weiteren Verlauf der Session können nun im VR diverse Prüfungen an den Modellen vorgenommen werden oder Teilmodelle geladen und untersucht werden. Dabei können sich erforderliche Gestaltsänderungen ergeben, die durch Bearbeitung der Modelle im CAD realisiert werden müssen. Aufgabe des Session Managers ist nun, die an der Session Beteiligten zu verwalten. CAD- und VR-Arbeitsplätze melden sich über das Netzwerk an. Der Session Manager registriert für alle Beteiligten die Benutzernamen und die Art des Arbeitsplatzes. Weiterhin registriert der Session Manager die an den Arbeitsplätzen in Bearbeitung befindlichen Modelle (Abb. 4).

Folgende Funktionen werden im Verlauf der Arbeit vom Session Manager ausgeführt:

- Prüfung der Zugriffsberechtigung bei allen Dokumenten, die durch die CAD- oder VR-Clients der Arbeitsplätze angefordert werden.
- Verwaltung der Änderungszustände, wenn die Bearbeitung von CAD-Modellen abgeschlossen ist. Die veränderten Modelle werden an Stelle der zu überarbeitenden Modelle visualisiert.
- Verwaltung von Änderungen der Produktstruktur, die durch Hinzufügen, Löschen oder Verschieben von Komponenten entstehen.
- Aufbau von temporären Geometriemodellen, wenn für das Arbeiten in einem CAD-System zur Orientierung Modelle aus einem anderen System nötig sind.
- Verteilung von Benachrichtigungen, wenn Modelländerungen erfolgt sind und diese Modelle auch an anderen Arbeitsplätzen geladen sind.

Am Ende einer Session checkt der Session Manager alle geänderten Modelle und Strukturen wieder ins PDM ein und schließt damit die iterative Bewertung und Anpassung der Produktmodelle ab.

#### **Visualisierung von Materialien**

Wesentlich für die Beurteilung von Entwicklungsarbeiten ist in vielen Fällen das Aussehen des späteren Produkts. Demzufolge wird viel Aufwand in die Modelle investiert, damit sie möglichst realitätsgetreu erscheinen. Beim Konvertieren in andere Formate oder bei neuen Modellversionen sollte dieser Aufwand nicht wiederholt anfallen. Wegen der hohen Relevanz für die Modellierung wird auf dieses Problem hier gesondert eingegangen.

Das Aussehen eines Modells oder auch einzelner Oberflächen in CAD oder VR wird durch die Zuweisung eines Materials erzeugt. Ein Material wird durch mehrere Parameter beschrieben. Art und Anzahl der Parameter hängen von den Möglichkeiten und Ansprüchen des Anwendungsprogramms ab, mit dem die Visualisierung erfolgt. Meist sind die Materialmodelle in den VR-Systemen komplexer als in den CAD-Systemen. Während im CAD oftmals nur Farben und Texturen benutzt werden, kommen im VR Reflexionseigenschaften und weitere Modifikationen durch Beleuchtung (environment mapping) oder Rauheit (bump mapping) hinzu.

Bisher gibt es keine einheitlichen Beschreibungsmöglichkeiten für das Erscheinungsbild von Materialien. Selbst gleiche Farbwerte und Texturdateien erzeugen unter Umständen stark voneinander abweichende Darstellungen. Das wird durch die unterschiedliche Verarbeitung von Materialparametern durch die eingesetzten Renderprogramme verursacht. Für die mit VRplm verbundenen Anwendungen wird eine gemeinsame Materialbibliothek in Form einer XML-Beschreibung angeboten. Die Zuweisung der Materialien erfolgt über logische Namen, die in allen Anwendungen bekannt sind. Diese Namen werden den Produktkomponenten als Materialkennung zugewiesen und im PDM gespeichert. VRplm bietet dabei zwei unterschiedliche Arbeitsweisen an. So ist es möglich, die Materialangaben direkt auf den für das entsprechende VR-System benötigten Shader zu mappen. Dieser wird dann direkt im PDM-System verwaltet. Alternativ ist es jedoch auch möglich, die für das Rendern relevanten Parameter im XML-Format abzubilden.

![](_page_20_Figure_1.jpeg)

Abbildung 5: XML-Materialdefinition

Dabei werden in einer übergreifend verfügbaren XML-Beschreibung für jede Anwendung die Parameter gespeichert, aus denen das API der Anwendung die Materialdarstellung aufbauen kann. Der einmalige Aufwand für die Festlegung und Erstellung der Materialbeschreibungen vereinfacht und verbessert alle folgenden Modelltransformationen. Zusätzlich ist die projektinterne Reduzierung der verfügbaren Materialien auf eine vereinbarte Auswahl vorteilhaft.

Durch diesen Mapping-Mechanismus ist es möglich, bei der Materialverwendung alternative Szenarien zu bedienen:

- 1. In allen Anwendungen sind zumindest weitgehend gleiche Materialdarstellungen zu sehen. In der XML-Beschreibung werden Parameterkombinationen abgelegt, die in jedem Anwendungsprogramm zum gleichen Erscheinungsbild führen.
- 2. In CAD und VR werden unterschiedliche Materialdarstellungen verwendet. Damit kann im VR-System die Priorität auf der realistischen, hochwertigen Visualisierung liegen und im CAD das gleiche Material mit funktional oder technologisch bedeutsamen Farben versehen werden.

Materialdefinitionen stehen auf diese Weise in allen Anwendungen zur Verfügung und können sowohl innerhalb eines CAD-Systems als auch innerhalb eines VR-Systems gewählten Produktkomponenten zugewiesen werden. Sie müssen nicht mühsam neu erzeugt werden. Im VR erarbeitete und für gut befundene Materialien können im CAD zumindest nachempfunden werden.

#### **Durchführung eines Design Review mit VRplm**

Am Beispiel eines Sternmotors für Modellflugzeuge soll die Leistungsfähigkeit der VRplm-Integrationslösung demonstriert werden. Der Fokus liegt dabei auf der verteilt stattfindenden Produktentwicklung einer heterogenen Baugruppe (Abb. 6).

Der Motorhersteller (OEM) lässt die Komponenten Kurbeltrieb und Motorgehäuse durch zwei Zulieferer konstruieren. Die Zulieferer arbeiten zum einen mit dem CAD-System CATIA (Motorgehäuse) und zum anderen mit SolidWorks (Kurbeltrieb). Eine komplette CAD-Baugruppe, bestehend aus Kurbeltrieb und Motorgehäuse, existiert somit nicht. Zur Validierung der Passfähigkeit aller Produktkomponenten erfolgt das Design Review beim OEM auf Grundlage der im PDM hinterlegten Strukturinformationen und der Austauschgeometrie.

![](_page_22_Figure_1.jpeg)

Abbildung 6: Aufbau einer beispielhaften, heterogenen Assembly

Gegenstand des Design Reviews in der Kollaborationsplattform ist eine Änderung an der CATIA-Baugruppe Kurbeltrieb. Es soll eine neuentwickelte Zylinderkopfdichtung eingebaut werden, die andere Abmessungen als die bisher verwendete aufweist. Nach erfolgter Konstruktionsänderung muss geprüft werden, welche Komponenten im Produkt Sternmotor angepasst werden müssen, damit es infolge der neuen Dichtung nicht zu Lücken oder Überschneidungen kommt. Insbesondere die Prüfung gegen die SolidWorks-Baugruppe ist nicht ohne weiteres möglich, da die Baugruppen nicht gemeinsam in einem CAD-System geladen werden können. Die Prüfung erfolgt also unter Regie des Session Managers im VR-System. Zur Durchführung des Design Reviews startet der OEM den VRplm-Session Manager (Abb. 7). In diesem wird eine Session angelegt, die den zu untersuchenden Motor betrifft. Das Informationsmodell für die Untersuchung besteht aus der Produktstruktur und PDM-Metainformationen, Positionen, Orientierungen, Materialien und Sichtbarkeiten der einzelnen Komponenten.

Anschließend startet der OEM sein VR-System und koppelt es mit Hilfe des lokal installierten Session-Clients an den Session Manager.

![](_page_23_Figure_0.jpeg)

Abbildung 7: Beginn eines Design Reviews mit VRplm

![](_page_23_Figure_2.jpeg)

Abbildung 8: Visualisierung von PDM-Metadaten in VR

Der OEM eröffnet eine Session und lädt die in seinem PDM vorliegenden Baugruppen Kurbeltrieb und Motorgehäuse ins VR-System. Die Positionierung beider Baugruppen erfolgt entweder manuell oder durch ein vordefiniertes dreiteiliges Referenzset aus Linien, Punkten und Ebenen. Als nächstes bittet der OEM die Zulieferer, sich am Design Review zu beteiligen. Diese starten ihr VR-System (Powerwall, Cave, 3D-Desktop usw.) und verbinden ihre Session-Clients mit dem Session Manager. Die Clients werden über die aktive Session informiert und treten ihr bei. Daraufhin werden, den Zugriffsrechten der Teilnehmer entsprechend, die relevanten Bestandteile des Informationsmodells an die Clients gesendet und das Laden der VR-Szene initiiert. Nun erfolgt die gemeinsame Entwicklungsbewertung. Der OEM bestimmt die Lage des VR-Modells, setzt Teile transparent und überträgt diesen Visualisierungszustand anschließend an die beteiligten Systeme. Jedem Teilnehmer ist es weiterhin selbst überlassen, seine Sicht (Kameraposition) auf das Modell einzustellen. Dies erfolgt über die Verwendung der systemeigenen Funktionen zum Zoomen oder Drehen und nicht durch vorgegebene Kamerapositionen. Im Ergebnis der Prüfung ergibt sich, dass entweder am Zylinderkopf oder am Motorgehäuse Änderungen der Gestalt notwendig sind. Die im PDM gespeicherten Metainformationen zum Freigabestatus der einzelnen Komponenten bilden die Grundlage für die Entscheidung, welche Komponente geändert werden soll. Mittels Fehlfarbendarstellung ist im VR die Möglichkeit gegeben, PDM-Metainformationen zu visualisieren (Abb. 8).

Der Session Manager aktiviert die Änderung der Darstellung in den angeschlossenen VR-Clients. Die Fehlfarbendarstellung zeigt, dass der Zylinderkopf bereits freigegeben ist. Um eine neue Version und den damit verbundenen Freigabedurchlauf zu vermeiden, wird die Entscheidung getroffen, dass das in Arbeit befindliche Motorgehäuse geändert wird. Für die Initiierung des Änderungsauftrages werden wiederum mittels Fehlfarbendarstellung PDM-Metainformationen angezeigt, um den verantwortlichen Bearbeiter zu identifizieren. Dieser schließt sich mit seinem CAD-Arbeitsplatz der Session an, indem er sein CAD-System startet und seinen CAD-Client mit dem Session-Manager verbindet (Abb. 9).

Nach erfolgreichem Verbindungsaufbau selektiert der Projektleiter in seinem VR-System das zu ändernde Motorgehäuse. Die Weitergabe des Änderungsauftrages erfolgt durch den Session Manager, der eine Dokumentnummer überträgt. Anhand der übermittelten Dokumentnummer ermittelt der CAD-Client das zugehörige CAD-Dokument im PDM, checkt diese Datei aus und lädt sie ins CAD-System. Das Kurbelgehäuse kann nun bearbeitet werden. Nach dem Anpassen des Kurbelgehäuses wird nur die geänderte Geometrie in der Kollaborationsplattform aktualisiert, ohne die komplette VR-Szene neu zu erstellen. Nach Abschluss aller Änderungen werden diese permanent im PDM gespeichert und die Session wird im Session Manager beendet.

#### **Struktur der VRplm-Plattform**

VRplm stellt eine stabile und gleichzeitig flexibel erweiterbare Architektur dar. Um den sehr unterschiedlichen Anforderungen an den VR-Einsatz gerecht werden zu können, steht VRplm in drei Ausbaustufen zur Verfügung.

VRplm-Visual als Kernmodul bietet den konsistenten Zugriff vom VR-System auf die PLM-Lösung und ermöglicht das einfache Laden von Parts und Assemblies in VR-Präsentationen. Produktmodelle mit mehreren tausend Komponenten können mit guter Performanz bearbeitet und visualisiert werden. Die Austauschformate werden automatisiert in einem batch-Prozess bereitgestellt. Die Echtzeit-Änderung von Komponenten ist möglich. Durch die Verwaltung und Nutzung von Materialshadern bietet sich die Lösung vor allem für Design Reviews sowie den Einsatz bei der Erstellung von Marketing- und Vertriebsunterlagen an.

![](_page_25_Figure_3.jpeg)

Abbildung 9: Durchführung einer Designänderung

VRplm-Engineering erweitert die Basislösung durch direkte Interaktion zwischen VR- und CAD-Systemen sowie die Integration nichtgeometrischer PDM-Daten in der VR-Präsentation. Die Einbindung von Simulationsdaten ist gleichfalls möglich.

VRplm-Collaboration stellt weitere Funktionen zur Verfügung, die die Festlegung von Änderungsumgebungen sowie die Interaktion zwischen internen und externen Bearbeitern erlauben.

VRplm greift auf Funktionen der Integrationsplattform J2xPLM® der Firma xPLM Solution GmbH (vgl. http://xplm.com/) zurück. Diese stellt Standardschnittstellen zu einer Vielzahl von CAD- und PDM-Systemen bereit und ermöglicht dadurch eine einfache Erweiterung der Lösung. Derzeit steht VRplm mit einer SAP/PLM-Integration zur Verfügung. Plug-Ins existieren auf CAD-Seite für CATIA und SolidWorks. Auf VR-Seite wurden bisher für eon-Studio, IC:IDO und VRED Integrationen entwickelt. Erweiterungen für weitere CAD- und PDM-Systeme sind vorbereitet und werden je nach Anforderung bereitgestellt. Die Kollaborationsplattform ist mit unterschiedlichen VR-Systemen bei zwei größeren deutschen Maschinenbauunternehmen installiert.

#### **Literaturverzeichnis**

- Attwell, G. 2008: Personal Learning Environments a new learning concept or a new learning system. In: Hornung-Prähauser, V. / Luckmann, M. / Kalz, M. (eds.) Selbstorganisiertes Lernen im Internet – Einblick in die Landschaft der web-basierten Bildungsinnovationen, 64-68
- Erenli, K. 2009: Projektmanagement in virtuellen Welten, Ist das "Büro von morgen" von überall erreichbar? In: Wirtschaft und Management Band 10, FH bfi Wien, 35–58
- Graf, H., Brunetti, G., Stork, A. (2002): A Methodology Supporting the Preparation of 3D-CAD Data for Design Reviews in VR. In: Marjanovic, Dorian (Hrsg): Proceedings of the 7th International Design Conference (DESIGN), 489–495, Dubrovnik, Croatia

IEC (2005): Design Review. In: IEC 61160

Jeong, B., Leigh, J., Johnson, A., Renambot, L., Brown, M., Jagodic, R., Nam, S., Hur, H. (2010): Ultrascale Collaborative Visualization Using a Display-Rich Global Cyber-infrastructure. In: IEEE Computer Graphics and Applications, Vol. 30, No. 3, 71–83

- Jin, L., Wen, Z., Oraifige, I.A. (2007): Distributed VR for Collaborative Design and Manufacturing. In: 11th IEEE International Conference on Information Visualization, 792–797
- Katicic J., Bachvarov, A., Yordanov Y. (2009): Collaborative Engineering in common virtual reality environments. In: 18. Wissenschaftlich Technische Konferenz ADP Technical University of Sofia, Sofia, Bulgaria
- Katzenbach, A., Haasis, S. (2008): Virtual and Mixed Reality in a SOA based engineering environment. In: Design Synthesis, CIRP Design Conference, Enschede, Netherlands
- Kim, S.R., Weissmann, D. (2006): Middleware-based Integration of Multiple CAD and PDM Systems into Virtual Reality Environment. In: Computer-Aided Design & Applications, Vol. 3, No. 5, 547–556
- Krüger, A., Witte, K., von Specht, E., Vajna, S., Edelmann Nusser, J. (2010): Verification of the effectiveness of the Integrated Product Development paradigm for the development of sports equipment, a case study. In: Procedia engineering . Elsevier, vol. 2.2010, 2575–2580
- Leigh, J., Johnson, A.E., DeFanti, T.A. (1997): Issues in the design of a flexible distributed architecture for supporting persistence and interoperability in collaborative virtual environments. In: Conference on High Performance Networking and Computing Proceedings of the 1997 ACM/IEEE conference on Supercomputing, 1–14
- Neugebauer, R., Wittstock, V., Glänzel, J., Schumann, M., Meyer, A. (2010): Adaptive Finite-Element-Methode zur Lösung spezieller Auslegungsprobleme des Maschinenbaus und zur Erweiterung von Virtual Reality-Technologien. In: 9. Paderborner Workshop AR/VR in der Produktentstehung, 79–95
- Paul, R., Anand, S. (2010): A Translator For Converting CAD Models To Second Life. In: ASME 30th Computers and Information in Engineering Conference (CIE),Montreal
- Pavlik, R.A., Vance, J.M. (2011): Expanding haptic workspace for coupled-object manipulation. In: ASME WINVR 2011, Milan, Italy
- Peinado, M., Meziat, D., Maupu, D., Raunhardt, D., Thalmann, D., Boulic, R. (2009): Full-body Avatar Control with Environment Awareness. In: IEEE CGA, 29 (3)
- Roßmann, J., Schluse, M., Hoppen, M., Waspe, R. (2010): GIs-Based Virtual Testbeds and their Application to Forestry and City Simulation. In: ASME WINVR 2010, Ames, Iowa, USA
- Song, I.H., Kim, K.D., Chung, S.C. (2006): An XML-Based Digital Mock-up System for Heterogenous Assembly. In: ASPE Annual Meeting, 455–458
- Stark, R., Israel, J. H., Wöhler, T. (2010): Towards hybrid modelling environments Merging desktop-CAD and virtual reality-technologies. In: CIRP Annals, Manufacturing Technology, 179–182
- Stelzer, H.R. 2010: Virtual Reality based Engineering Collaboration as part of the Product Life-cycle Management. In: ASME 30th Computers and Information in Engineering Conference (CIE), Montreal, Canada

Stelzer, H.R., Sembdner, P., Steger, W. (2010): Verknüpfung komplexer und heterogener Baugruppenmodelle in VR. In: 9. Paderborner Workshop AR/VR in der Produktentstehung, 24–36

Stork, A., Wagner, M., Schneider, P., Hinnerichs, A., Bruder, T. (2010): Functional DMU, Co-Simulation mechatronischer Systeme in einem DMU-Umfeld. In: ProduktDaten Journal 1, 44–48

Wang, Q.-H., Li, J.-R., Wu, B.-L., Zhang, X.-M. (2010): Live Parametric Design modifications in CAD-linked virtual environment. In: International Journal of Manufacturing Technology, Vol. 50, No. 9-12, 859–869, Springer-Verlag London Limited 2010, published online

#### **Kontakt**

Prof. Dr.-Ing. habil. Ralph H. Stelzer Dr.-Ing. Wolfgang Steger Dipl.-Ing. Dirk Petermann Technische Universität Dresden Fakultät Maschinenwesen Lehrstuhl Konstruktionstechnik / CAD 01062 Dresden www.tu-dresden.de